## **EPX-TM**

## **HOW TO DISPENSE**

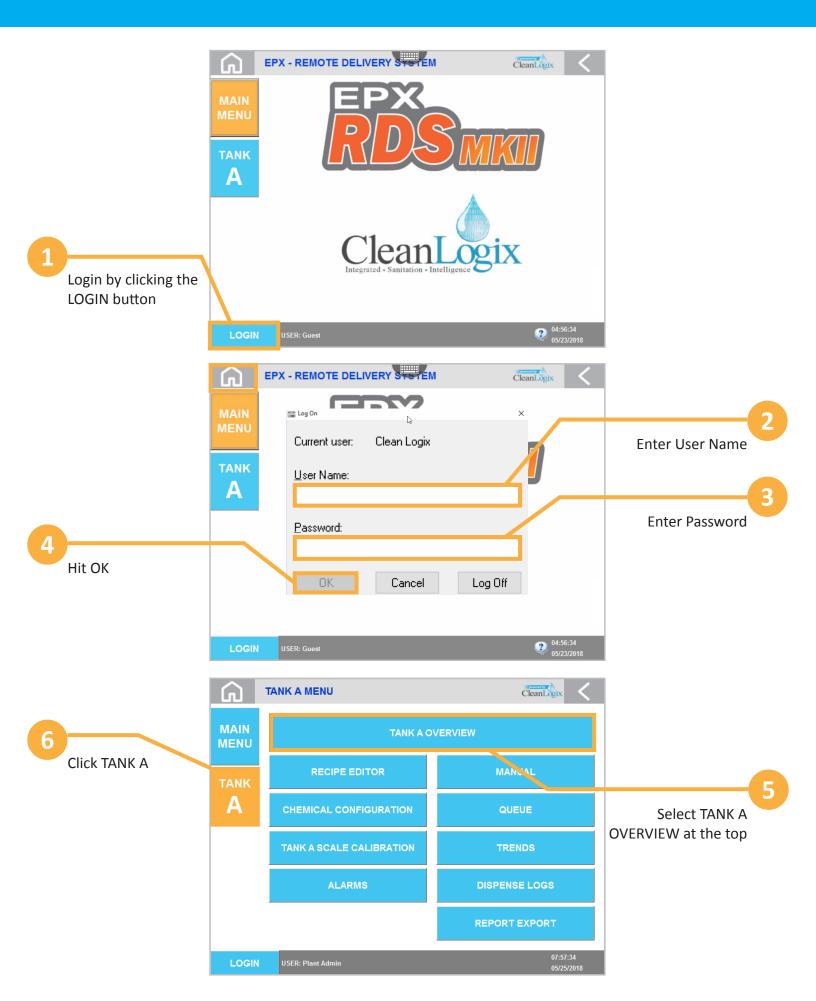

## **HOW TO DISPENSE**

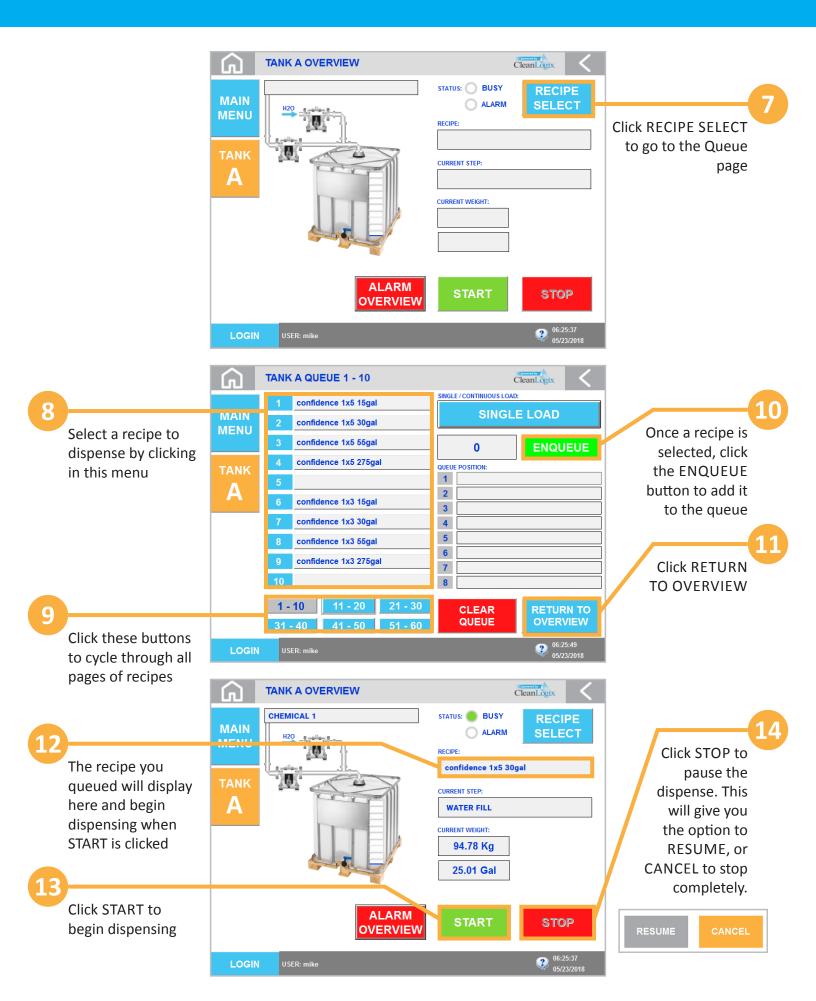